# IBM Cognos TM1 Pattern Version 1.0.0

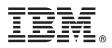

## **Quick Start Guide**

This guide gets you started with a typical installation for IBM Cognos TM1 Pattern.

#### Product overview

IBM<sup>®</sup> Cognos<sup>®</sup> TM1<sup>®</sup> Pattern is a pattern that simplifies the installation and configuration of an IBM Cognos TM1 environment. It uses reusable and customizable components that collectively make an automation package for the solution deployment.

Cognos TM1 Pattern includes the following components:

IBM Cognos TM1

• IBM Java Runtime Environment

### Step 1: Access the software and documentation

To download IBM Cognos TM1 Pattern Version 1.0.0 from Fix Central, follow the instructions in the download document for Cognos TM1 10.2.2.1 (www.ibm.com/support/docview.wss?uid=swg24038365).

Review the Release Notes (www.ibm.com/support/docview.wss?uid=swg27043217) for late breaking installation and configuration issues.

Review the installation instructions in the *IBM Cognos TM1 Pattern Installation and Administration Guide*. For complete documentation, including installation instructions, see IBM Knowledge Center (www.ibm.com/support/knowledgecenter/SS9RXT\_10.2.2/com.ibm.swg.ba.cognos.ctm1.doc/welcome.html).

#### 2 Step 2: Evaluate the hardware and system configuration

Review the IBM Cognos TM1 supported software environments (http://www.ibm.com/support/ docview.wss?uid=swg27043712).

### 3 Step 3: Install and deploy the pattern

Perform the following steps:

- 1. Ensure that the prerequisite shared services are deployed to your cloud group.
- 2. Run the installation script to upload the pattern type to your system.
- 3. Enable the pattern type by accepting the license agreement.
- 4. Create a virtual system pattern by selecting one of the preconfigured templates.
- 5. Optionally, add fix packs or SSL to your pattern.
- 6. Deploy your pattern to create a virtual system instance.

#### More information

For more information, see the IBM Cognos TM1 support website (http://www.ibm.com/support/entry/portal/product/ cognos/cognos\_tm1).

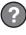

IBM Cognos TM1 Pattern Version 1.0.0 Licensed Materials - Property of IBM. © Copyright IBM Corp. 2014. U.S. Government Users Restricted Rights - Use, duplication or disclosure restricted by GSA ADP Schedule Contract with IBM Corp.

IBM, the IBM logo, and ibm.com<sup>®</sup> are trademarks or registered trademarks of International Business Machines Corp., registered in many jurisdictions worldwide. Other product and service names might be trademarks of IBM or other companies. A current list of IBM trademarks is available on the Web at "Copyright and trademark information" www.ibm.com/legal/copytrade.shtml.